# **Google Map feature**

Tiki has more than one map feature, Tiki [map](https://doc.tiki.org/Maps) (with Mapserver) can handle a huge number (5000+) of objects, Gmap provides the convenience of having Google maintain your mapserver. This implementation uses v2 of the google map API, documented on<http://www.google.com/apis/maps/documentation/reference.html>

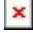

### **What it does**

The googlemap can

- provide a display of a map with a set location.
- store geolocations from user input
- show where all the site's users are on the map
- search and categorize geolocations.
- add geolocation and display a map as a [Google Maps tracker field](https://doc.tiki.org/Google-Maps-Tracker-Field)
- $\bullet$  [Mod GMap](https://doc.tiki.org/Mod-gmap) is available at mods.tiki.org, which adds functionality to use GMap to pair wiki pages with mapped locations.

## **Quick Guide to Setup GMap**

- 1. requires at least Tiki 1.9.4
- 2. request a google key on<http://www.google.com/apis/maps/signup.html>
- 3. enable google map in features admin panel tiki-admin.php?page=features
- 4. add googlemap key to /tiki-admin.php?page=gmap (and only key) and save
- 5. when key is added that page presents a map so you can setup default center and zoom level
- 6. the link to googlemap locator is now added in user preferences page
- 7. admin can setup and change location for any user from adminuser page
- 8. add a link to /tiki-gmap\_usermap.php in your navigation
- 9. use [PluginGoogleMap](https://doc.tiki.org/PluginGoogleMap) to insert googlemaps within wiki pages and to geocode specific wiki pages

## **OpenLayers**

By using the [HTML](https://doc.tiki.org/PluginHTML) and [JavaScript](https://doc.tiki.org/PluginJS) plugins [OpenLayers](http://openlayers.org/) can also be used with Tiki Although it is not yet integrated into the system as Google Maps is, markers on an OpenLayers map can be linked to tracker items and wiki pages. See [this page.](https://doc.tiki.org/OpenLayers) **OpenLayers is now integrated**

### **From here:**

[PluginGoogleMap](https://doc.tiki.org/PluginGoogleMap)

 $\circ$  tiki-gmap usermap.php and templates/tiki-gmap usermap.tpl

Bonus

check<http://video.google.com/videoplay?docid=8056461464933652343&q=dennis+daniels>for some live experience

alias

[Google Map](https://doc.tiki.org/Gmap)

[Google Maps](https://doc.tiki.org/tiki-editpage.php?page=Google-Maps-2)